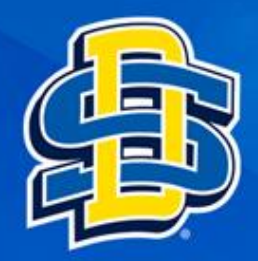

# Install R on Windows

r-project.org <

G Call Log ж.

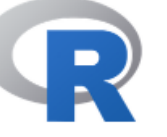

#### [Home]

### Download

**CRAN** 

## **R** Project

About R Logo Contributors What's New? **Reporting Bugs** Conferences Search Get Involved: Mailing Lists Get Involved: Contributing **Developer Pages** R Blog

## **R** Foundation

Foundation Board **Members Donors** Donate

## **Help With R**

**Getting Help** 

**Documentation** 

# Navigate to **The R Project for Statistical Computing homepage** https://www.r-project.org/

# The R Project for Statistical **Computing**

# **Getting Started**

R is a free software environment for statistical computing and graphics. It compiles and runs on a wide variety of UNIX platforms, Windows and MacOS. To download R, please choose your preferred CRAN mirror.

If you have questions about R like how to download and install the software, or what the license terms are, please read our answers to frequently asked questions before you send an email.

## **News**

- . R version 4.2.0 (Vigorous Calisthenics) has been released on 2022-04-22.
- R version 4.1.3 (One Push-Up) was released on 2022-03-10.
- Thanks to the organisers of useR! 2020 for a successful online conference. Recorded tutorials and talks from the conference are available on the R Consortium YouTube channel
- You can support the R Foundation with a renewable subscription as a supporting member

## News via Twitter

**R** The R Foundation Retweeted useR! 2022 @ useRconf Have you registered for #useR2022 yet? Some tutorials are already sold out. Sign up now, before more sessions fill up. user2022.rproject.org/participate/re... #RStats

#### **Registration**

## **Select download R**

 $\Box$ 

 $\times$ 

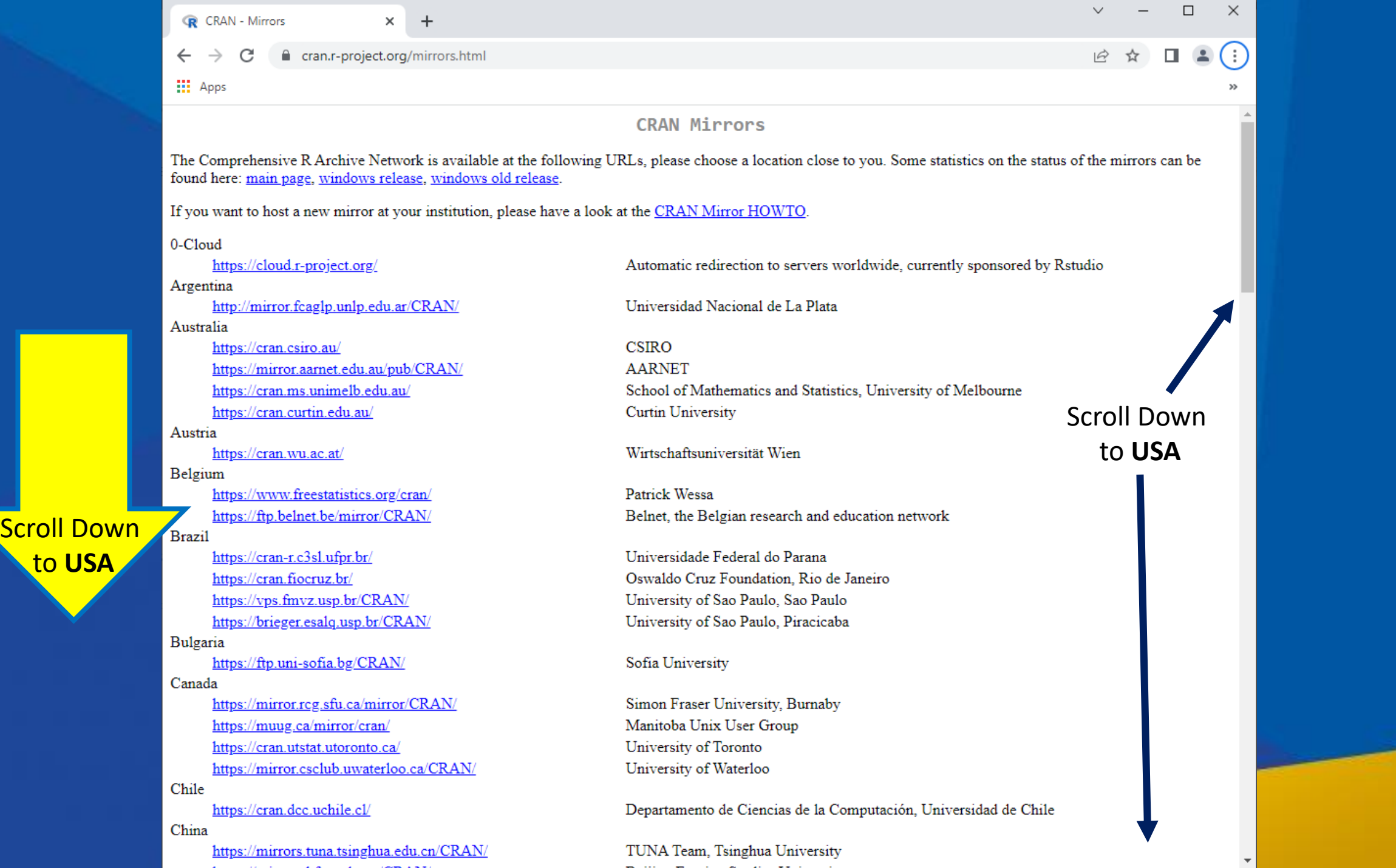

#### **R** CRAN - Mirrors

×

 $\ddot{}$ 

cran.r-project.org/mirrors.html  $\leftarrow$ 

**III** Apps оран

https://ftp.cixug.es/CRAN/

https://cran.rediris.es/

Sweden

https://ftpmirror1.infania.net/mirror/CRAN/ https://ftp.acc.umu.se/mirror/CRAN/ Switzerland

https://stat.ethz.ch/CRAN/

Taiwan

https://cran.csie.ntu.edu.tw/

Thailand

http://mirrors.psu.ac.th/pub/cran/

Turkey

https://cran.pau.edu.tr/ https://cran.gedik.edu.tr/ https://cran.ncc.metu.edu.tr/

**UK** 

Select one of

the mirror

links within

the USA

https://www.stats.bris.ac.uk/R/ https://cran.ma.imperial.ac.uk/ **USA** https://mirror.las.iastate.edu/CRAN/

http://ftp.ussg.iu.edu/CRAN/ https://rweb.crmda.ku.edu/cran/ https://repo.miserver.it.umich.edu/cran/ http://cran.wustl.edu/ https://archive.linux.duke.edu/cran/ https://cran.case.edu/ https://ftp.osuosl.org/pub/cran/ http://lib.stat.cmu.edu/R/CRAN/ https://cran.mirrors.hoobly.com/ https://mirrors.nics.utk.edu/cran/ https://cran.microsoft.com/ United Arab Emirates https://cran.nyuad.nyu.edu/

Uruguay https://espejito.fder.edu.uy/cran/ Oficina de software libre (CIXUG) Spanish National Research Network, Madrid

Infania Networks Academic Computer Club, Umeå University

**ETH Zürich** 

National Taiwan University, Taipei

Prince of Songkla University, Hatyai

Pamukkale University, Denizli Istanbul Gedik University Middle East Technical University Northern Cyprus Campus, Mersin  $\Box$ 

 $\Box$ 

 $\times$ 

University of Bristol Imperial College London

Iowa State University, Ames, IA Indiana University University of Kansas, Lawrence, KS MBNI, University of Michigan, Ann Arbor, MI Washington University, St. Louis, MO Duke University, Durham, NC Case Western Reserve University, Cleveland, OH Oregon State University Statlib, Carnegie Mellon University, Pittsburgh, PA Hoobly Classifieds, Pittsburgh, PA National Institute for Computational Sciences, Oak Ridge, TN Revolution Analytics, Dallas, TX

New York University in Abu Dhabi

Facultad de Derecho, Universidad de la República

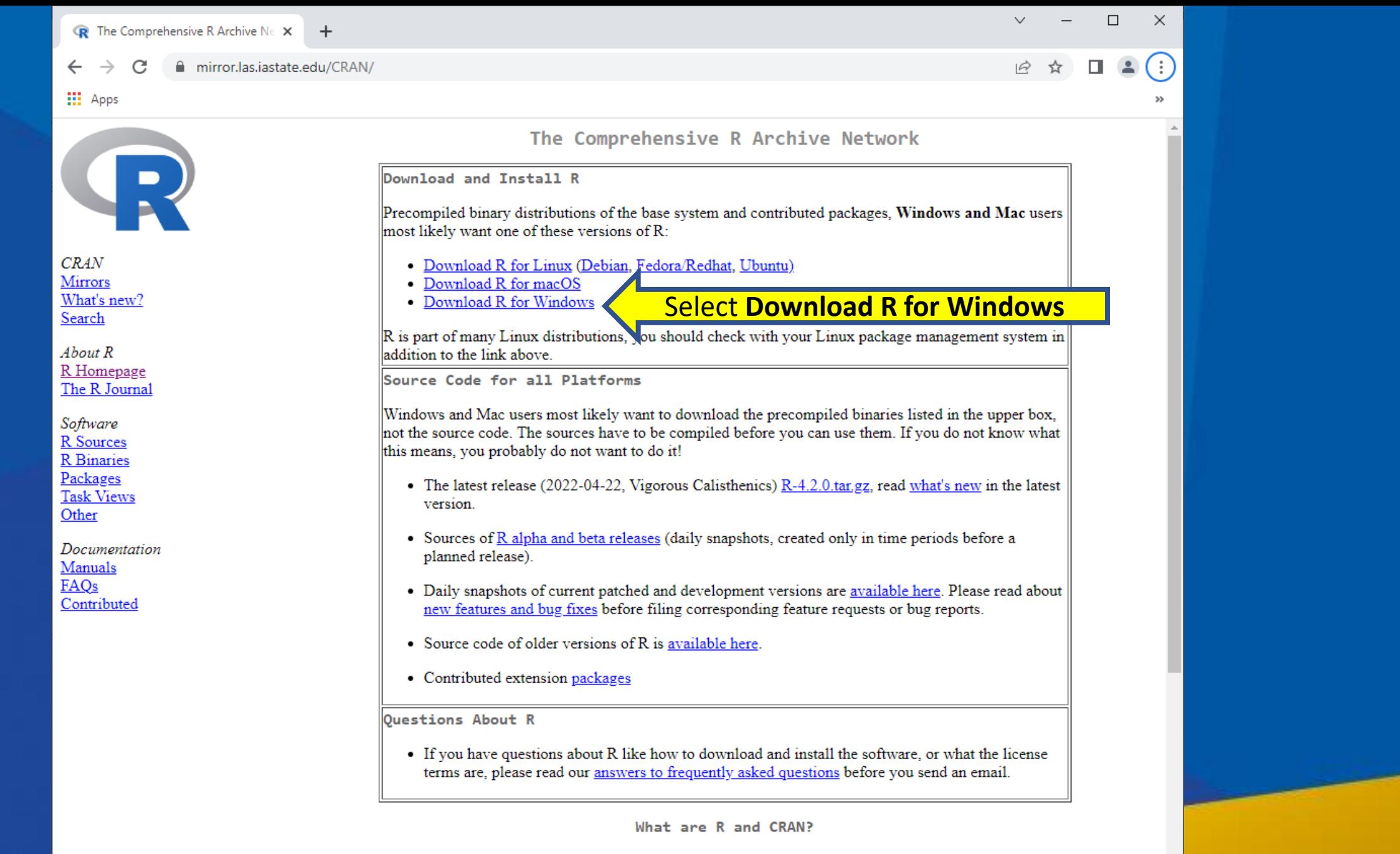

R is 'GNU S', a freely available language and environment for statistical computing and graphics which provides a wide variety of statistical and graphical techniques: linear and nonlinear modelling, statistical tests, time series analysis, classification, clustering, etc. Please consult the  $R$  project homepage for further information.

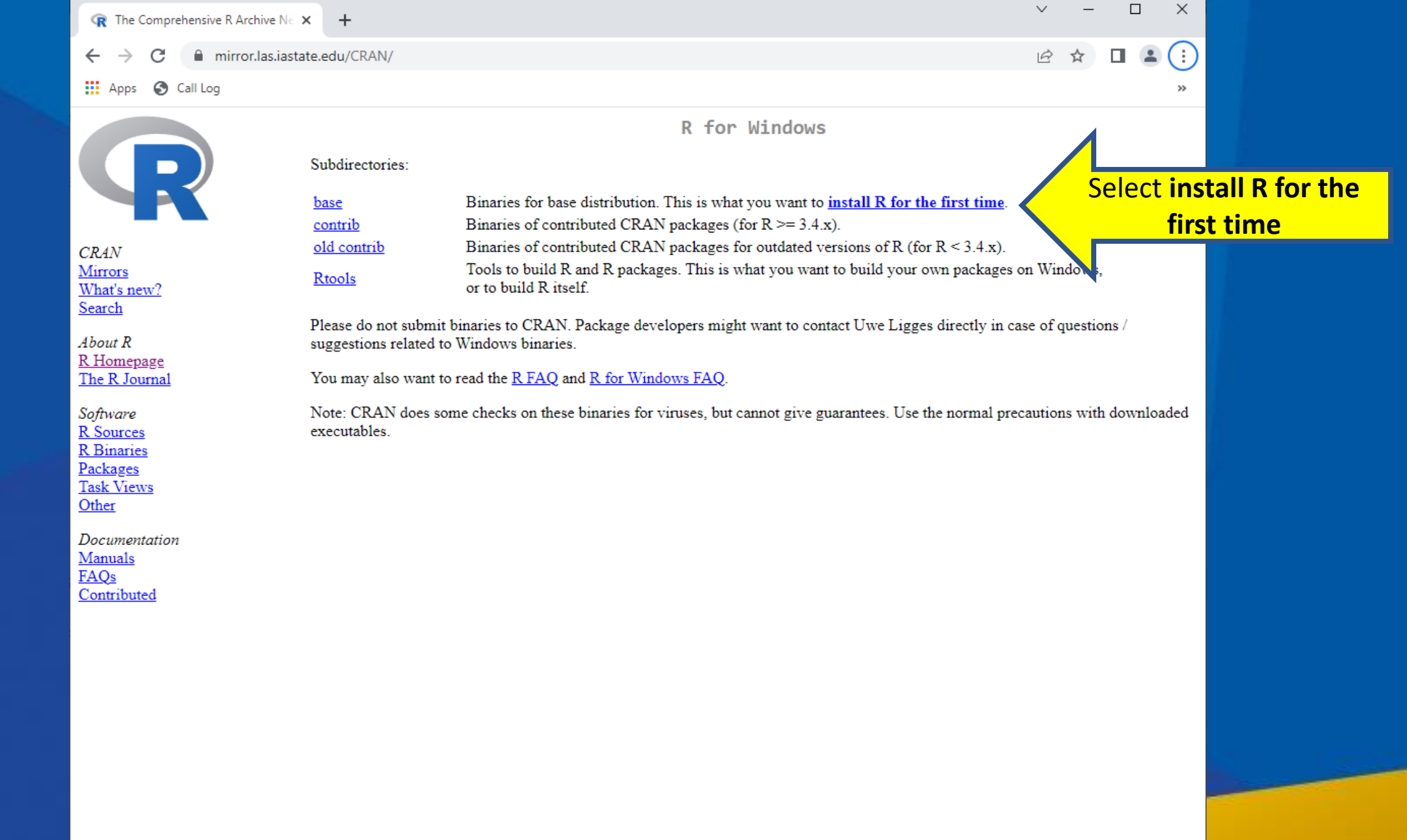

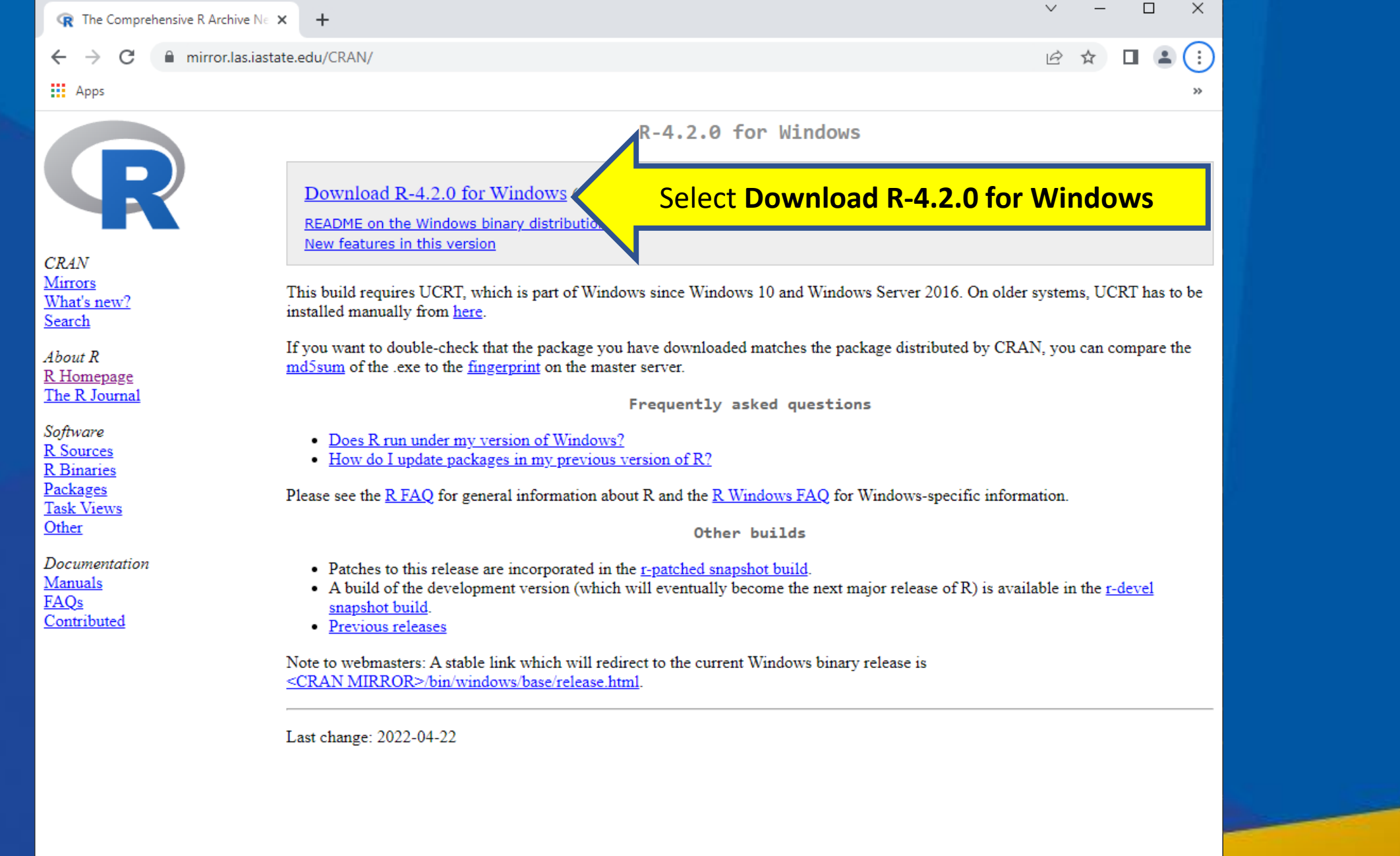

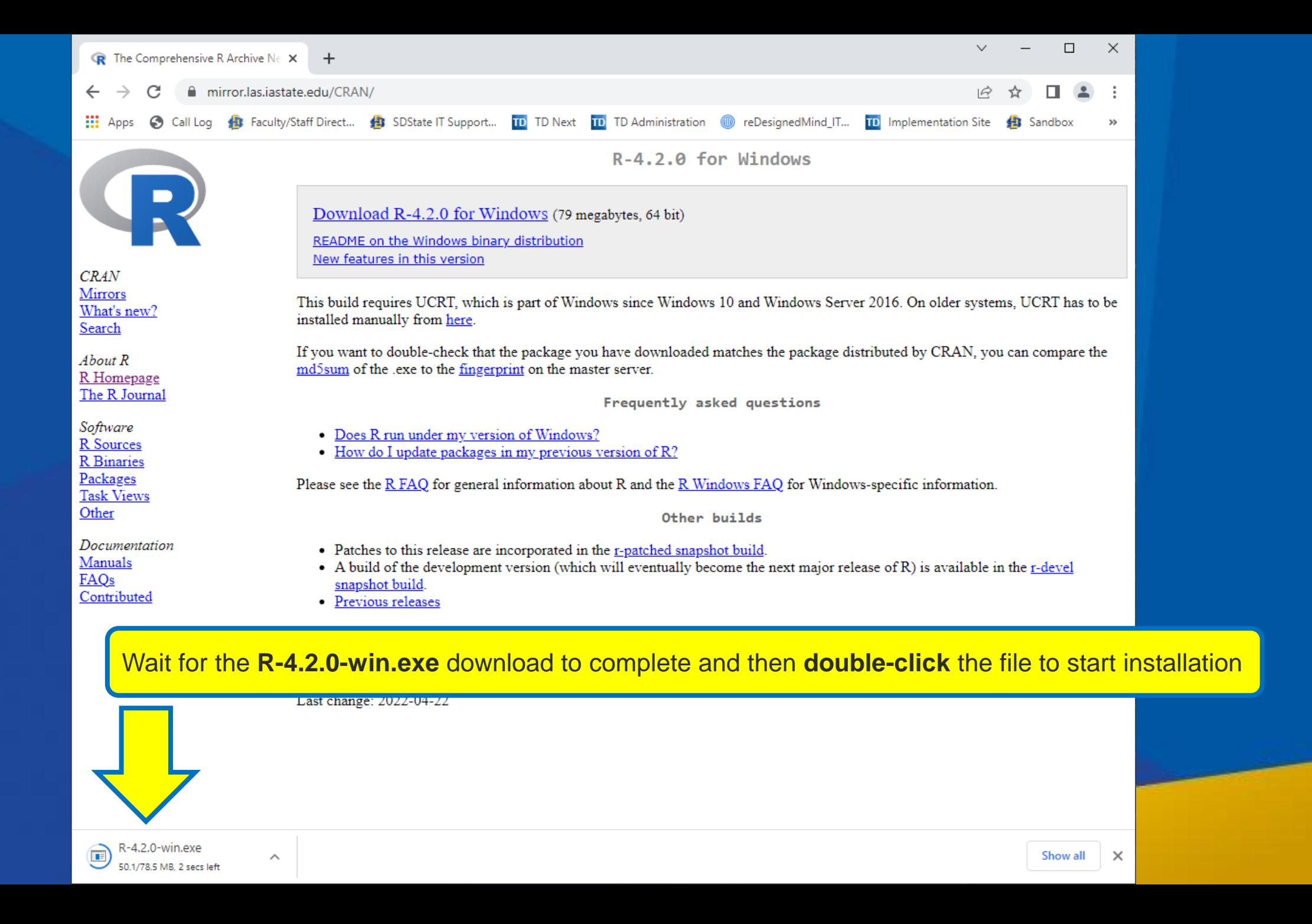

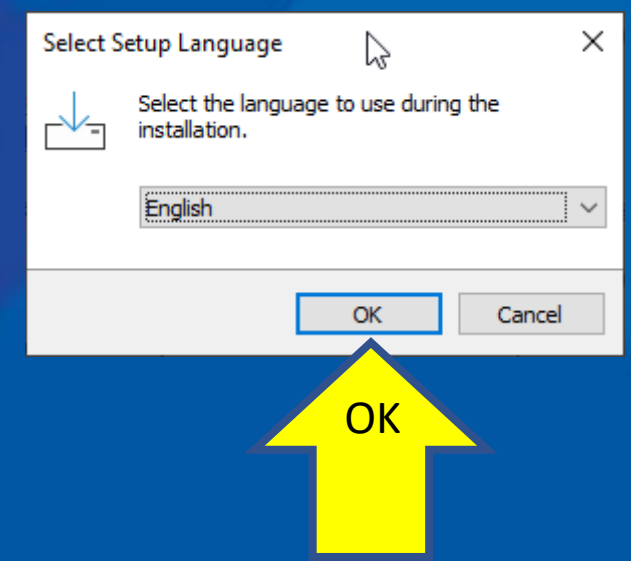

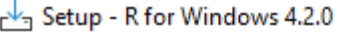

**Information** 

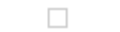

 $\overline{\phantom{0}}$ 

Next

**Next** 

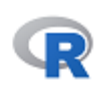

Α

U

Cancel

 $\times$ 

Please read the following important information before continuing.

When you are ready to continue with Setup, click Next.

**GNU GENERAL PUBLIC LICENSE** Version 2, June 1991

Copyright (C) 1989, 1991 Free Software Foundation, Inc. 51 Franklin St, Fifth Floor, Boston, MA 02110-1301 USA Everyone is permitted to copy and distribute verbatim copies of this license document, but changing it is not allowed.

Preamble

The licenses for most software are designed to take away your freedom to share and change it. By contrast, the GNU General Public<br>License is intended to guarantee your freedom to share and change free software--to make sure the software is free for all its users. This General Public License applies to most of the Free Software

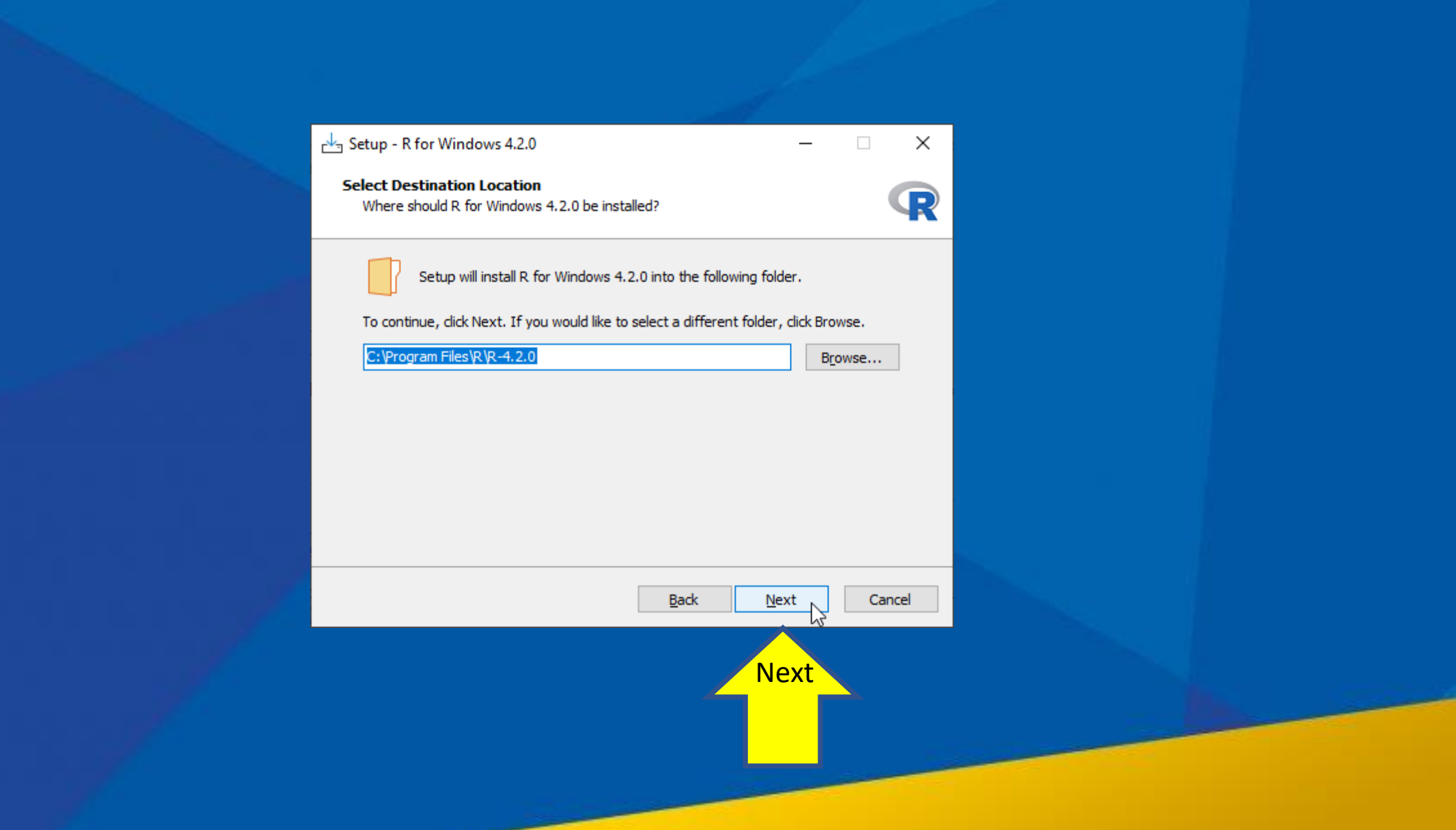

## Setup - R for Windows 4.2.0

**Select Components** Which components should be installed?  $\Box$ 

 $\overline{\phantom{0}}$ 

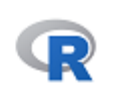

Cancel

 $\times$ 

Select the components you want to install; clear the components you do not want to install. Click Next when you are ready to continue.

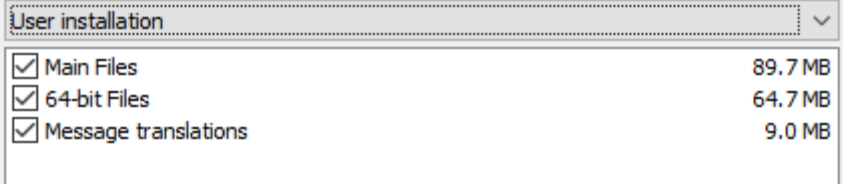

 $Back$ 

 $Next$ 

Next

Current selection requires at least 166.3 MB of disk space.

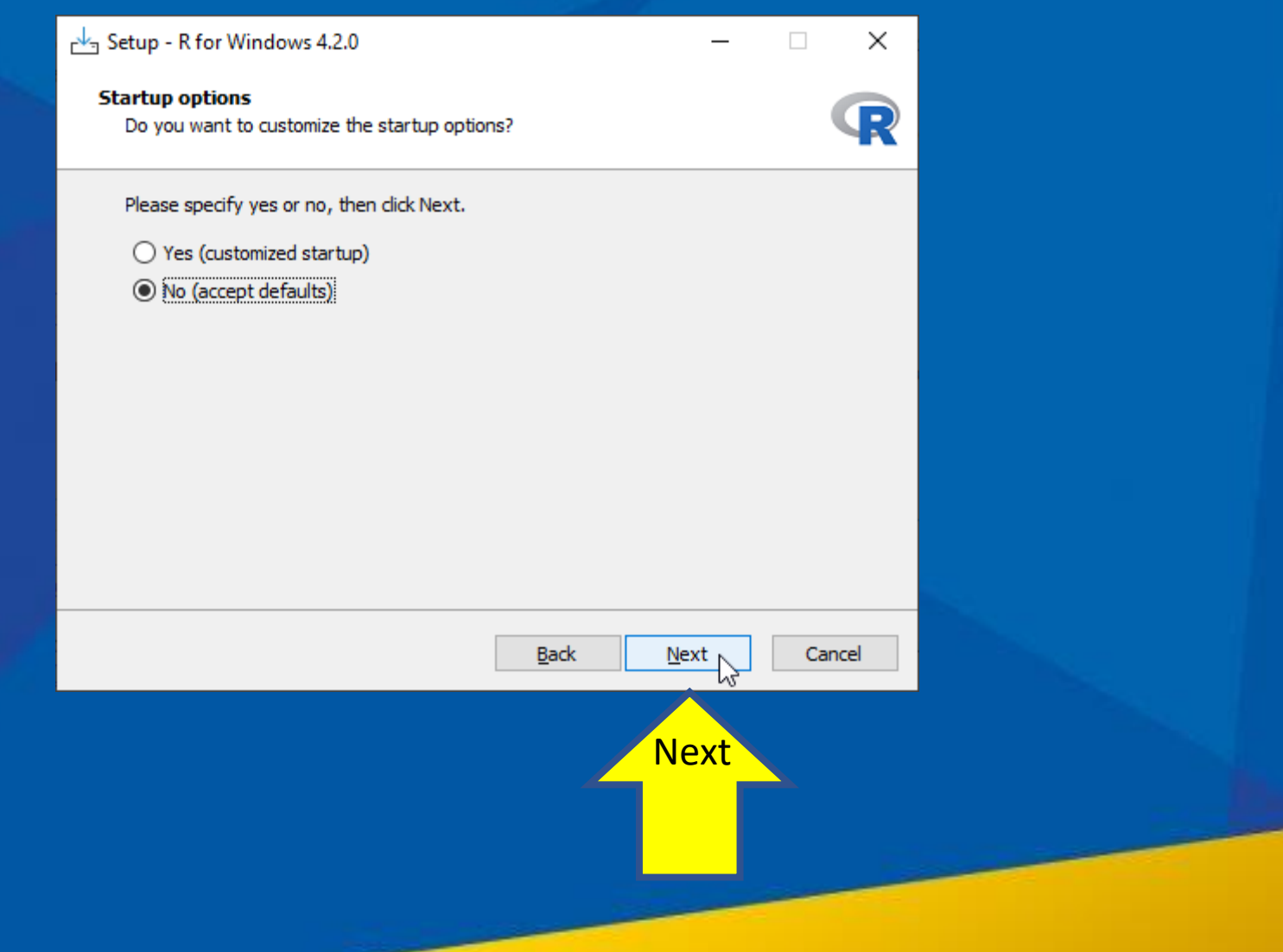

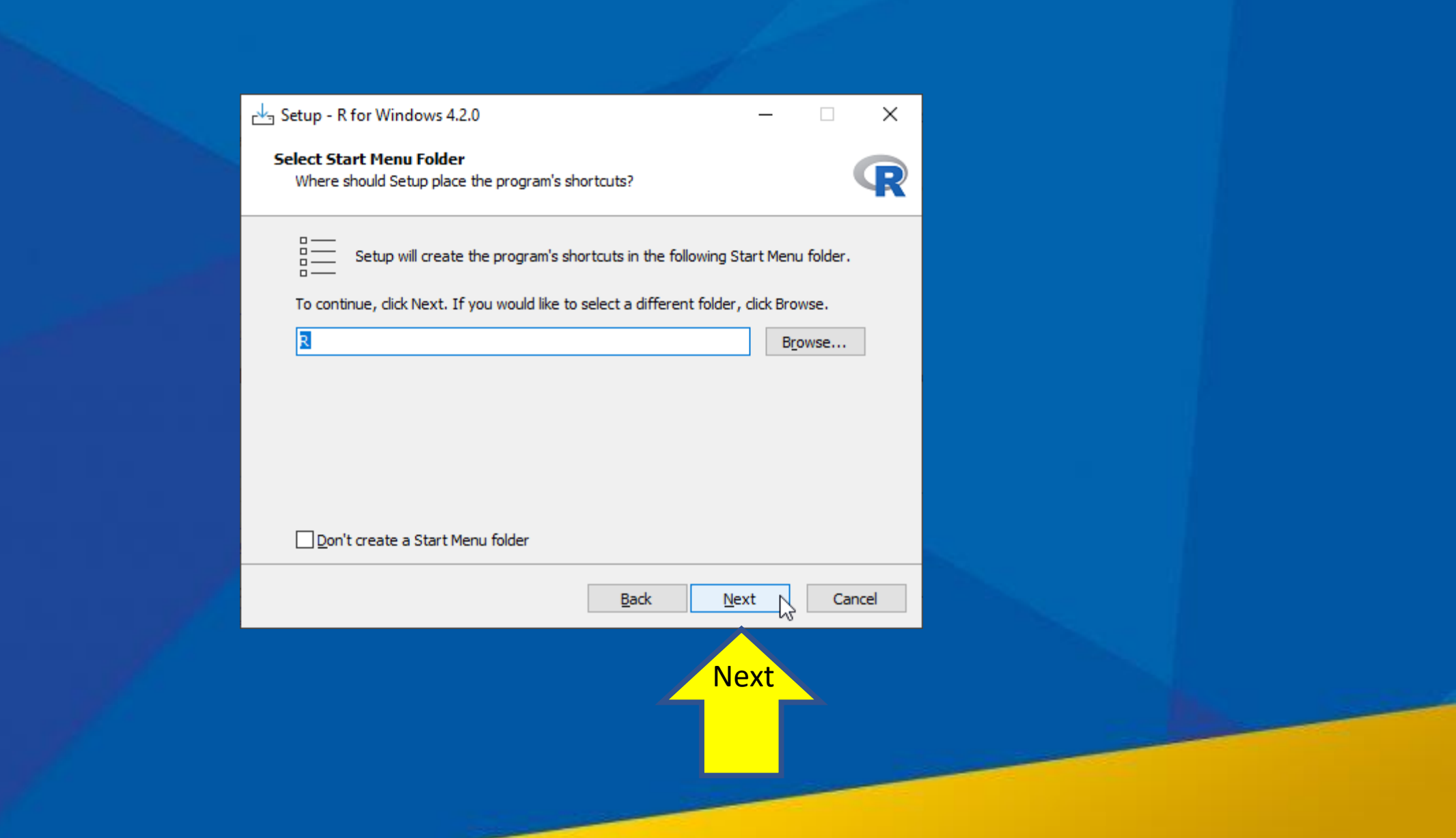

## Setup - R for Windows 4.2.0

**Select Additional Tasks** Which additional tasks should be performed?

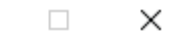

 $\overline{\phantom{0}}$ 

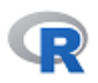

Select the additional tasks you would like Setup to perform while installing R for Windows 4.2.0, then click Next.

Additional shortcuts:

Create a desktop shortcut

Create a Quick Launch shortcut

Registry entries:

 $\boxed{\smile}$  Save version number in registry

Associate R with .RData files

Back **Next** Cancel

**Next** 

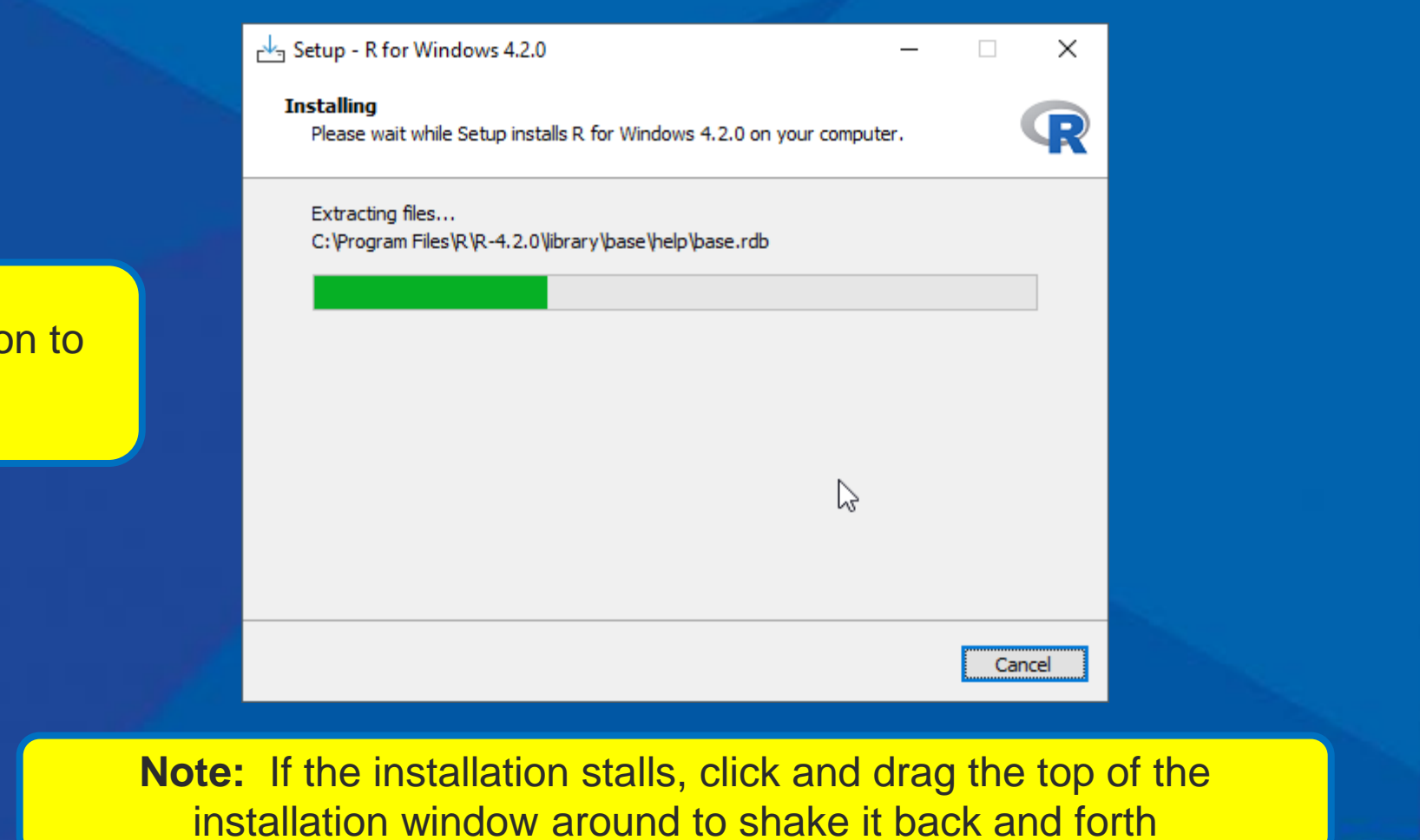

Wait for installation to complete.

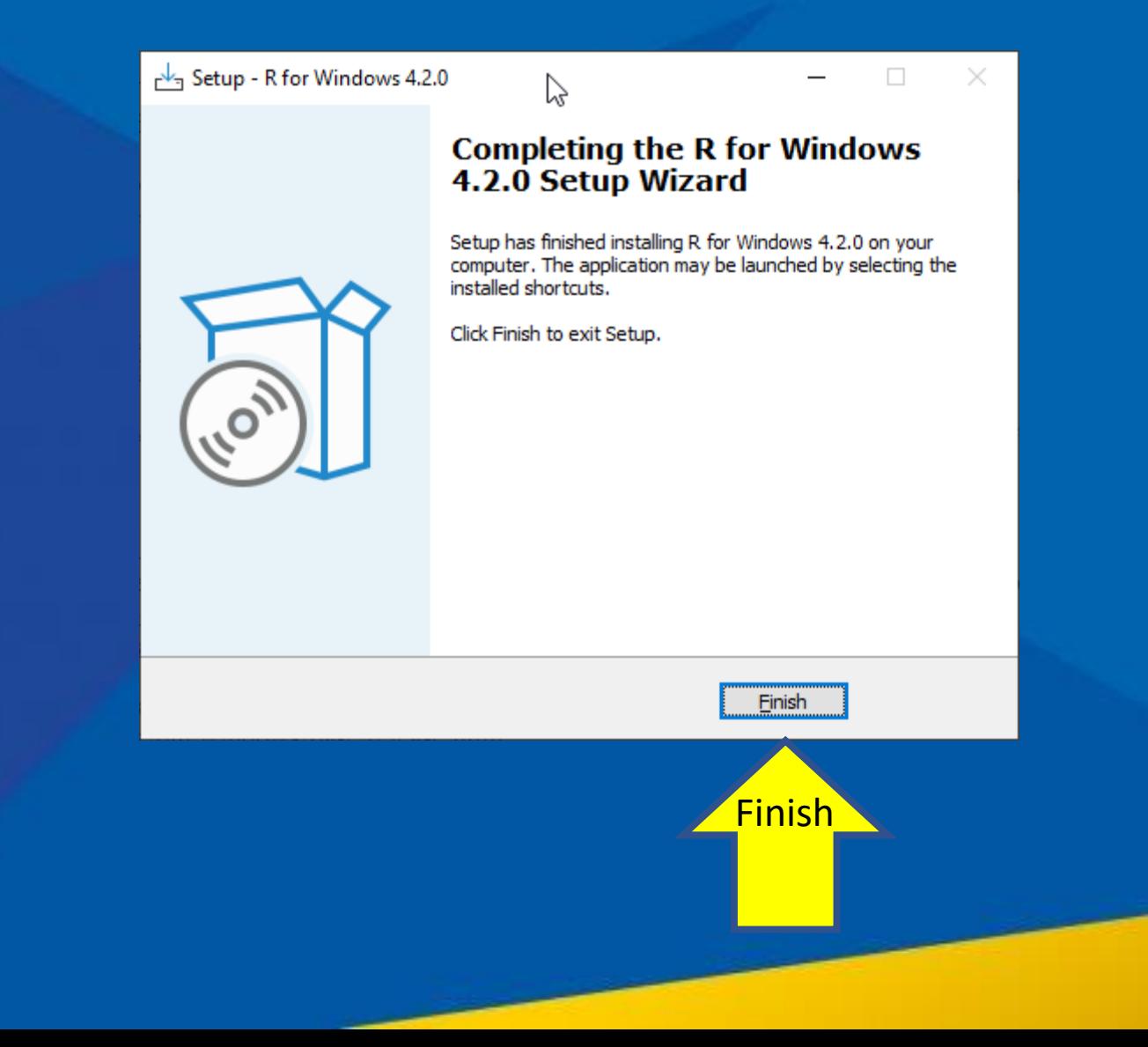

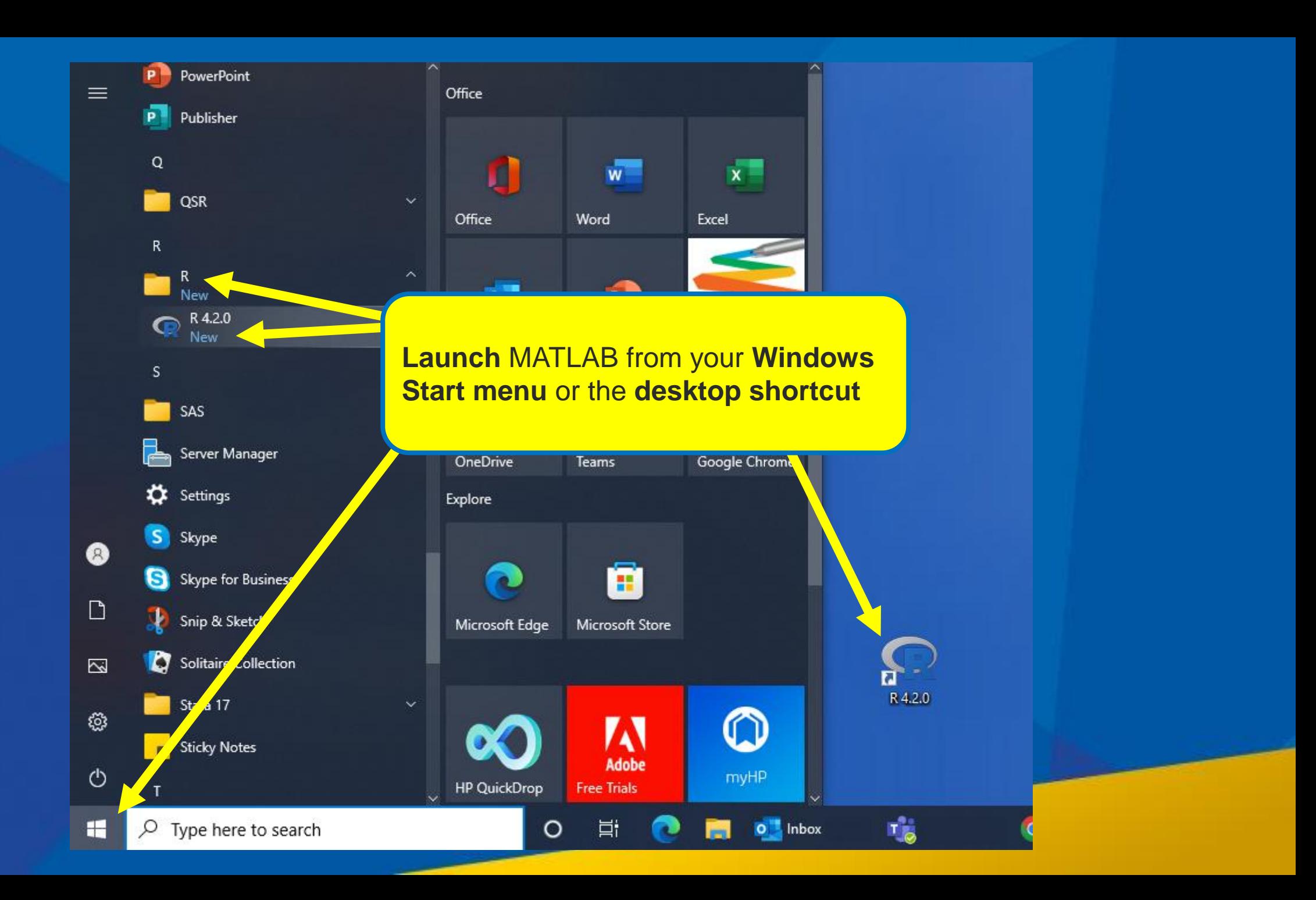